#### This bug occurs without use of SharedArrayBuffer,

In the test case I just use an Uint8Array in worker without use SharedArrayBuffer or ArrayBuffer

I just made a test with lastest version of Firefox Nightly (https://ftp.mozilla.org/pub/firefox/nightly/2018/01/2018-01-13-10-02-55-mozilla-central/firefox-59.0a1.en-US.win64.zip) and I have a crash

Crash report :

#### https://crash-stats.mozilla.com/report/index/bp-776b9d69-b236-4cff-ab85-aa8550180113

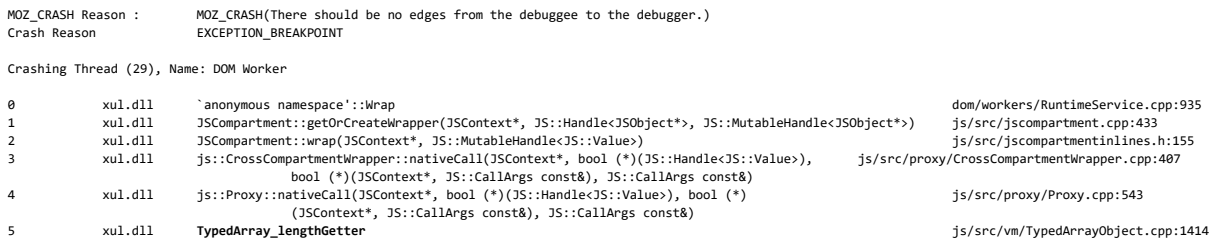

#### bug1428725bis.html :

<!DOCTYPE html PUBLIC "-//W3C//DTD XHTML 1.1//EN" "http://www.w3.org/TR/xhtml11/DTD/xhtml11.dtd"> <html xmlns="http://www.w3.org/1999/xhtml" xml:lang="en"> <head> <meta http-equiv="Content-Type" content="text/html; charset=ISO-8859-1"/> <script type="text/javascript"> var array = new Uint8Array(10); console.log("BROWSER :"); console.log(array);

var worker = new Worker("bug1428725bis.js"); </script> </head> <body> </body> </html>

#### bug1428725bis.js :

var array = new Uint8Array(10); console.log("WORKER :"); console.log(array);

Tests done with fresh installation, empty profile and no customization

# **1. Firefox 57.0.4 64bits :**

buildID: "20180103231032"

oscpu: "Windows NT 10.0; Win64; x64"

userAgent: "Mozilla/5.0 (Windows NT 10.0; Win64; x64; rv:57.0) Gecko/20100101 Firefox/57.0"

Step 1 : open Firefox with bug1428725bis.html and open Web Console

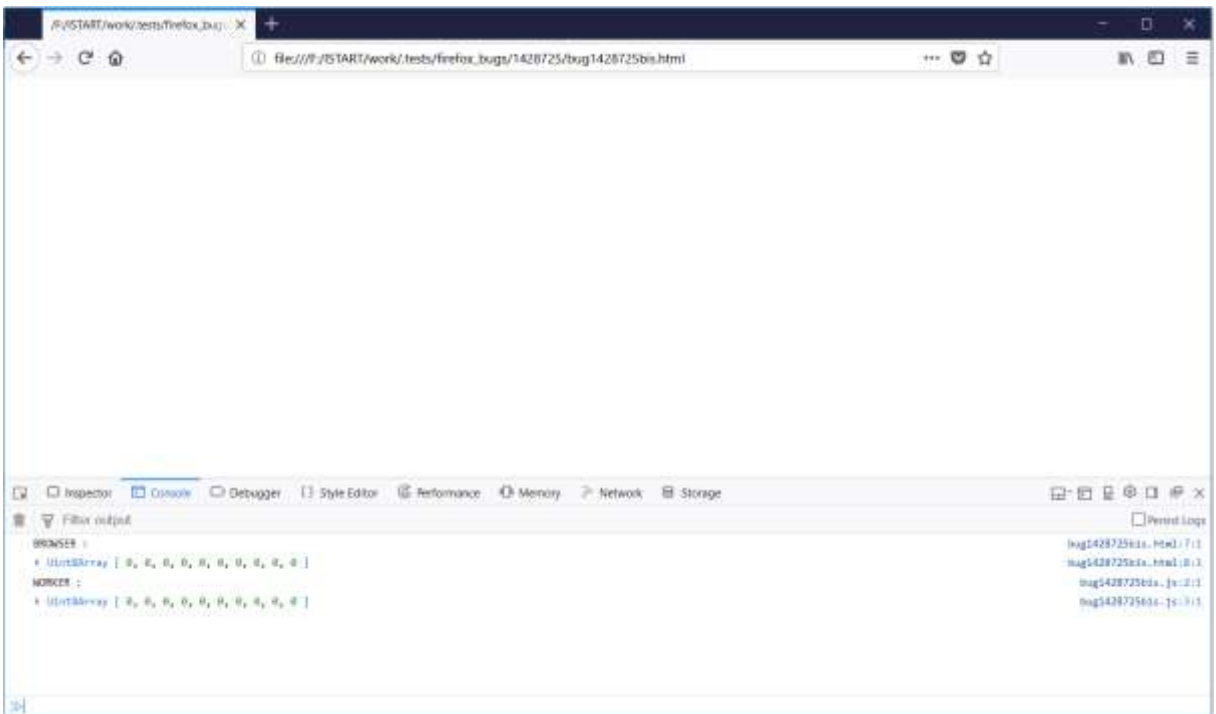

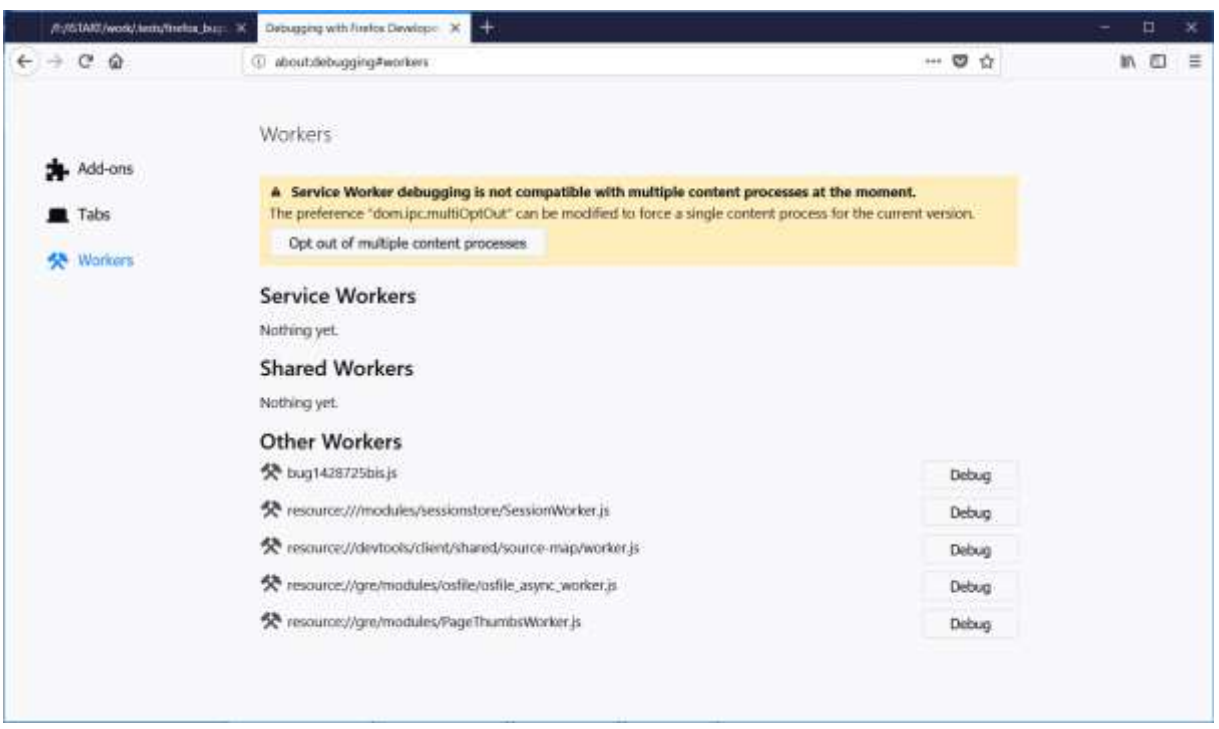

## Step 2 : open a new tab on about: debugging and go to Workers

#### Step 3 : click on Debug button for bug1428725bis.js

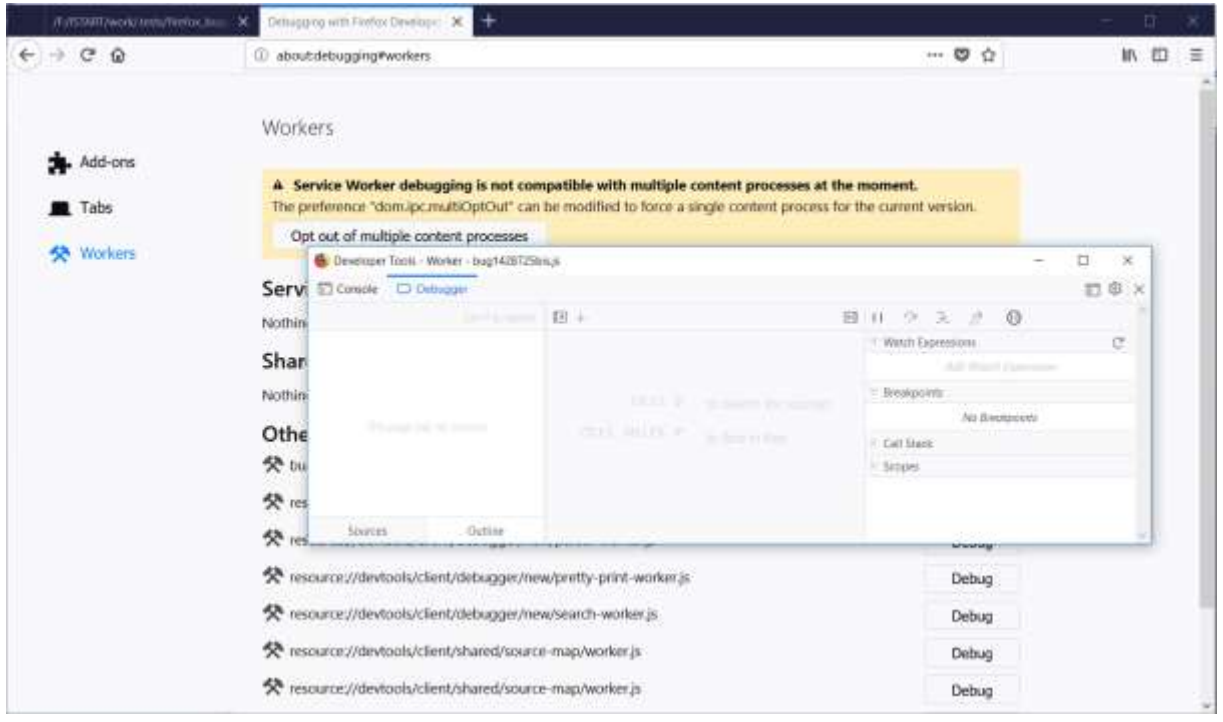

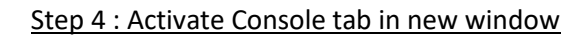

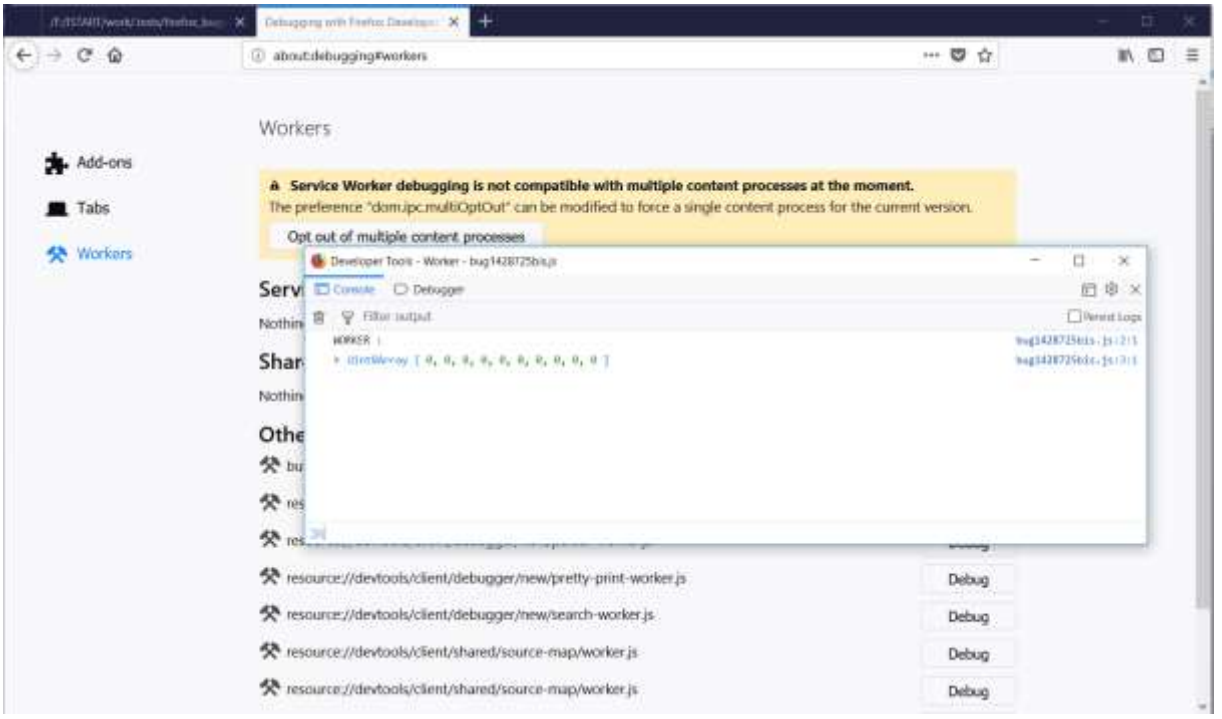

NO CRASH

## **2. Nightly 59.0a1 (2018-01-13) 64bits**

buildID: "20180113100255"

oscpu: "Windows NT 10.0; Win64; x64"

userAgent: "Mozilla/5.0 (Windows NT 10.0; Win64; x64; rv:59.0) Gecko/20100101 Firefox/59.0"

Step 1 : open Nightly with bug1428725bis.html and open Web Console

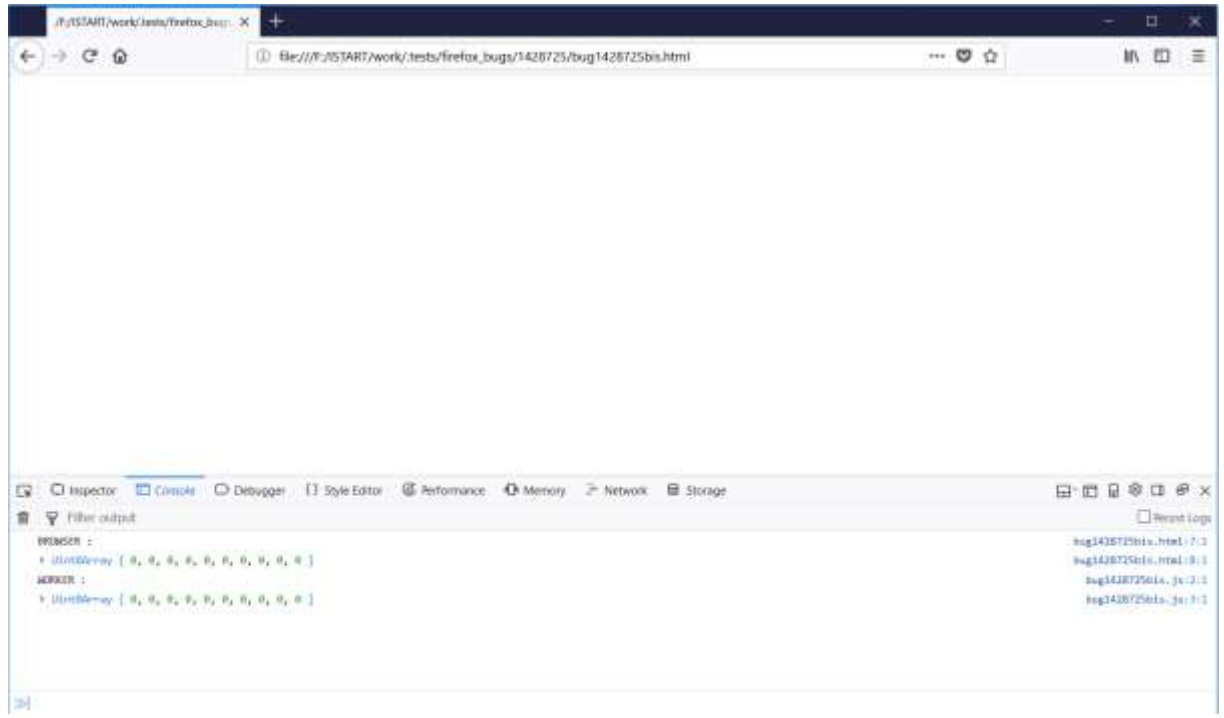

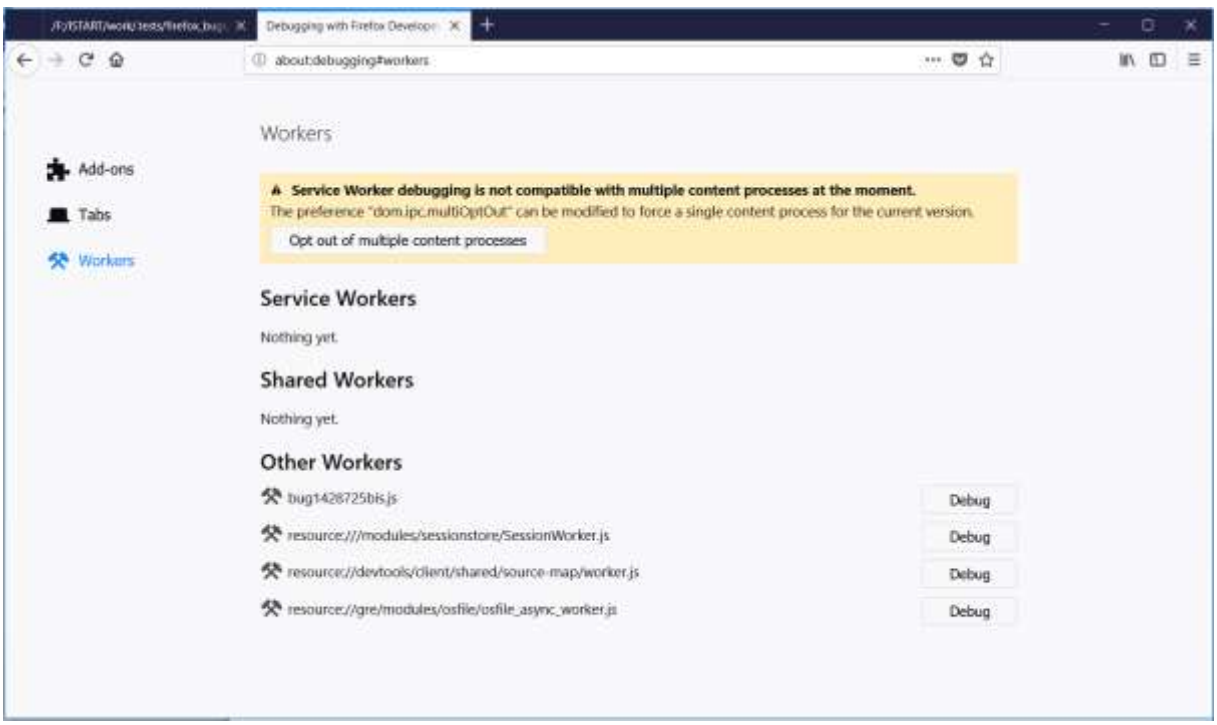

Step 2 : open a new tab on about: debugging and go to Workers

### Step 3 : click on Debug button for bug1428725bis.js

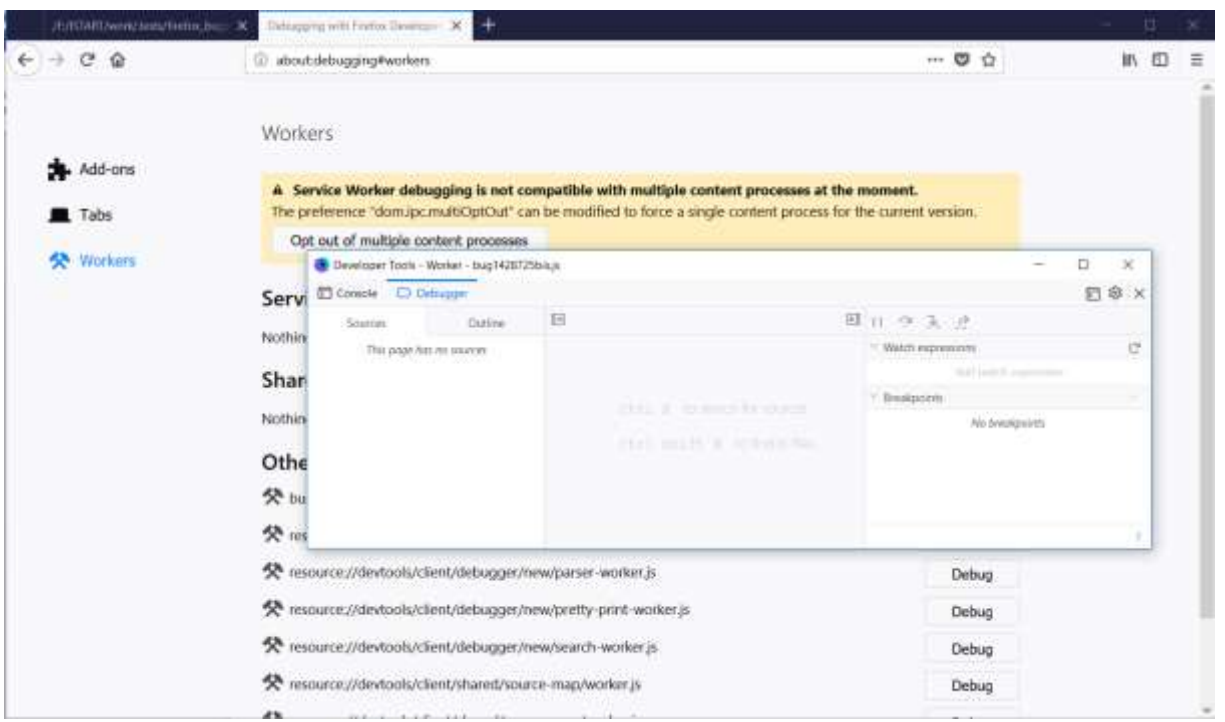

### Step 4 : Activate Console tab in new window

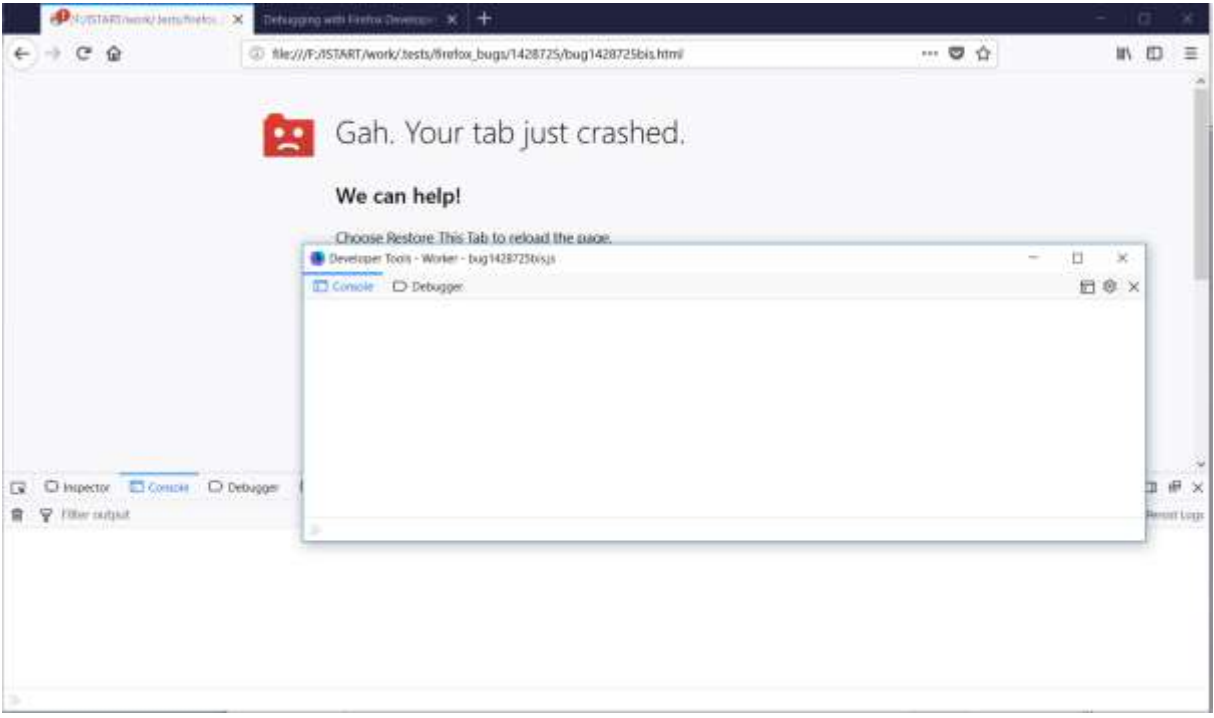

#### No trace in worker console

And tab just crashed